$\overline{O}$ K

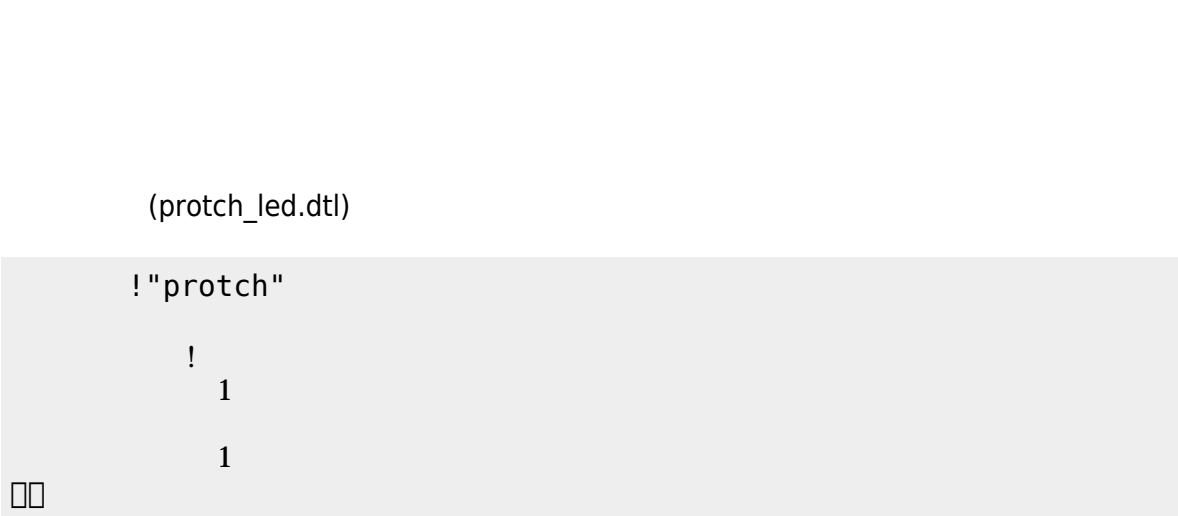

 $\mathcal{Z}$ )

 $\Box$ protch $\Box$ する。[1\)](#page--1-0)

 $\bullet$  $\bullet$ 

 $\bullet$ 

 $\pmb{\mathsf{x}}$ 

 $\pmb{\times}$ 

プロッチ!転送。

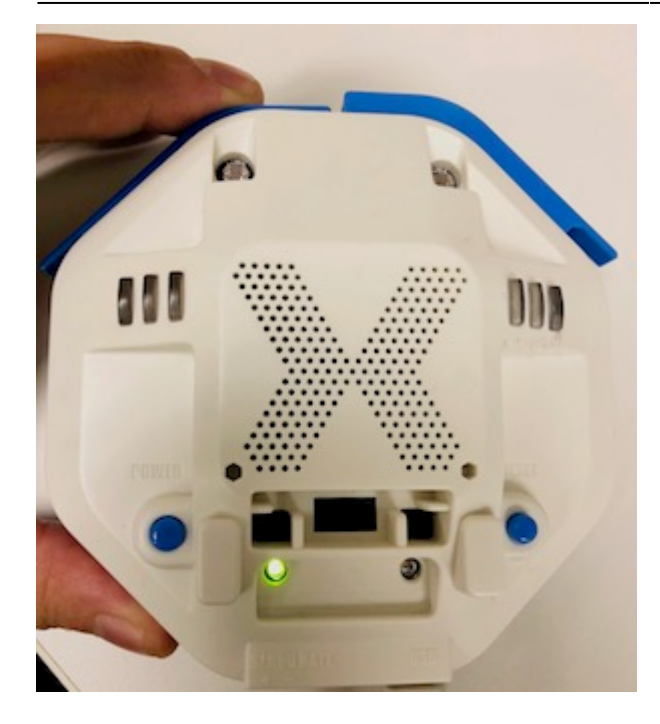

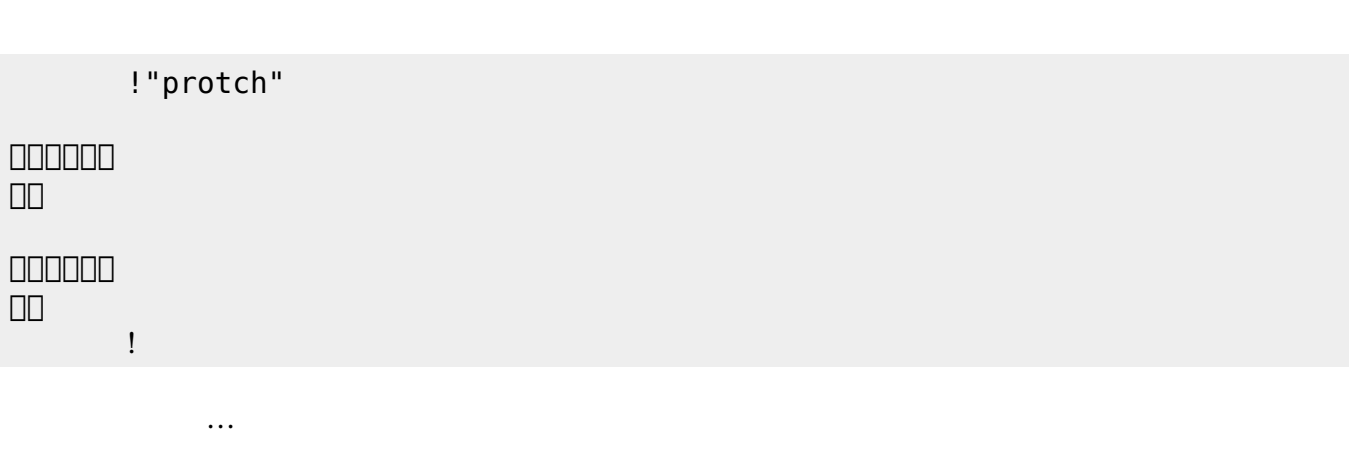

 $(3)$  $(3)$ 

**実行**の「…」の部分には、何度 して実行したいプログラム く。

## **LED 利用**

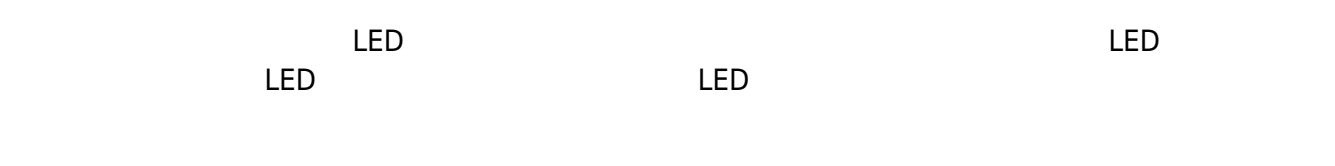

## **LED 命令一覧**

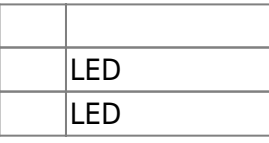

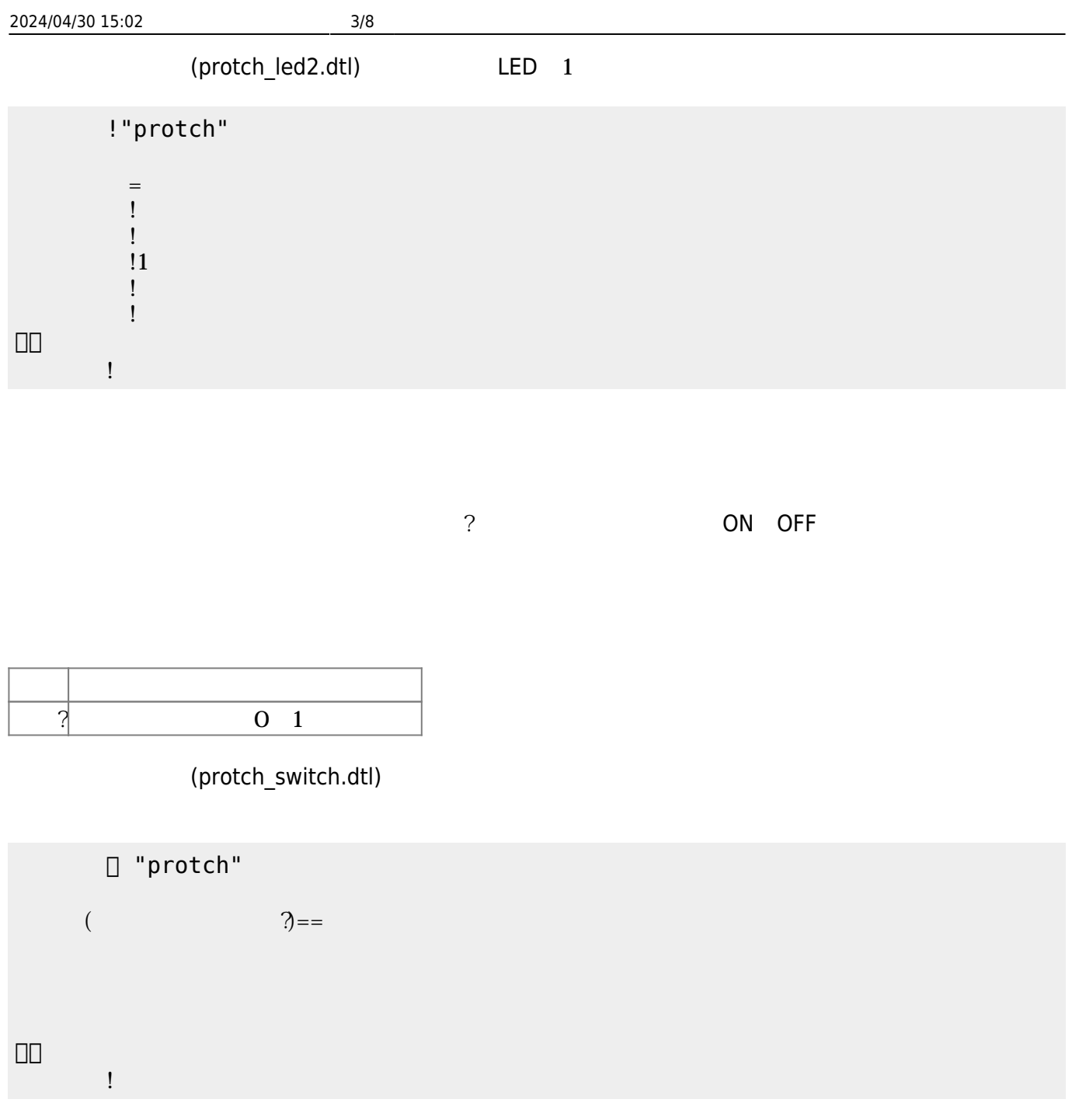

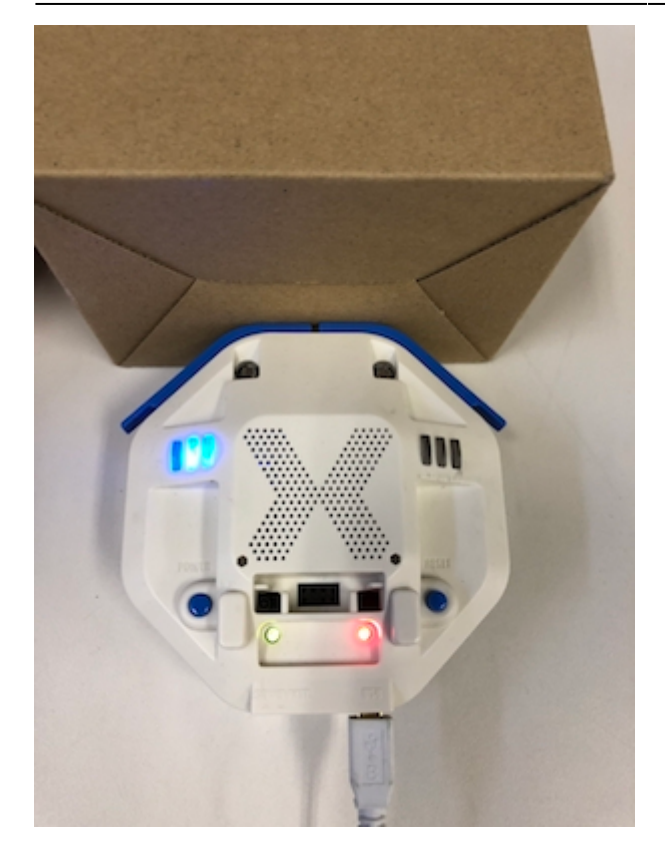

プロッチ 搭載している センサ **るさ?** うことで周辺 光量 取得できる。 センサ 左右

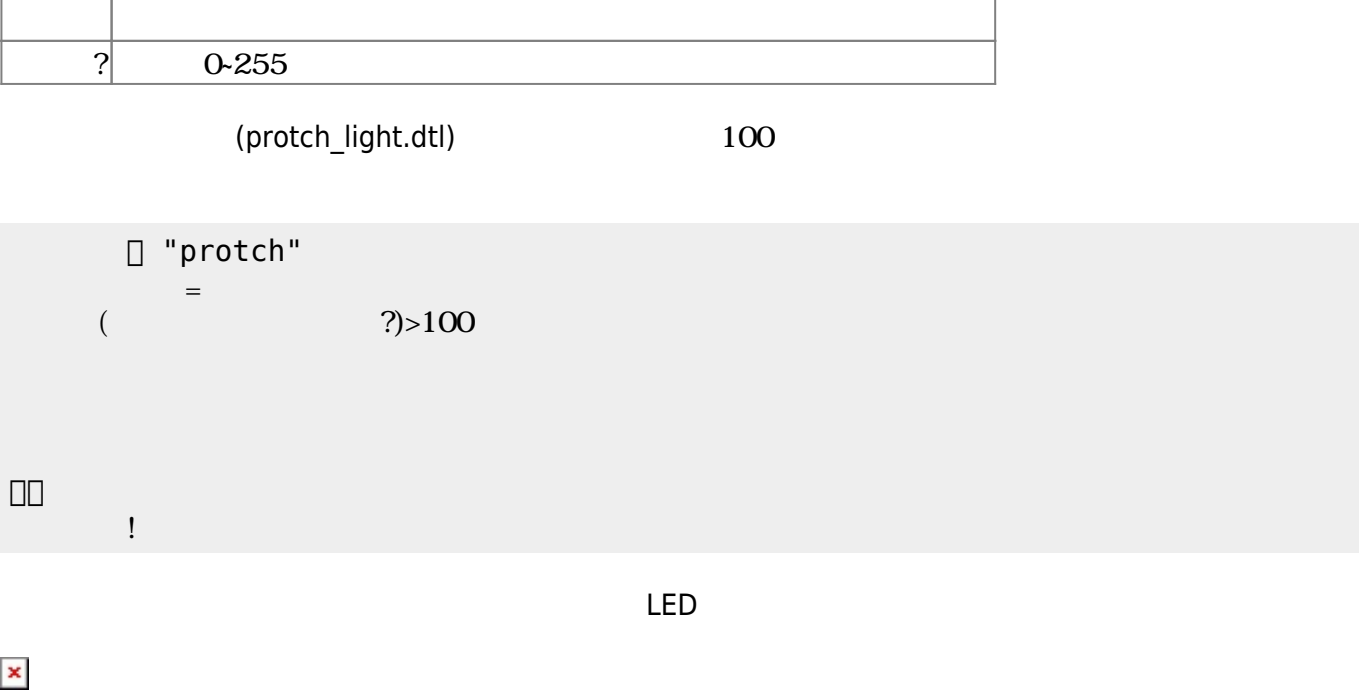

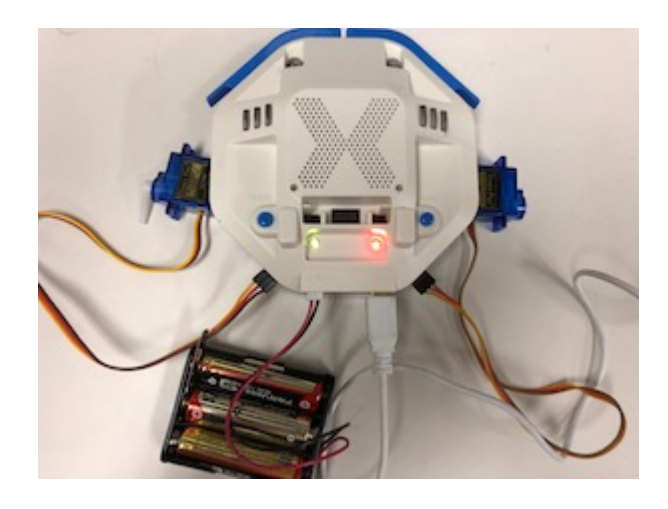

**サーボモータ 命令一覧**

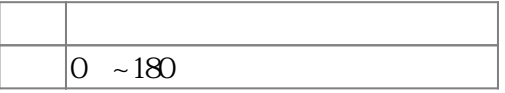

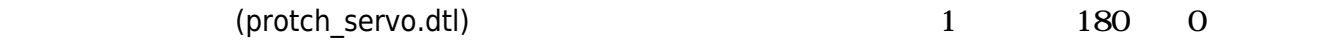

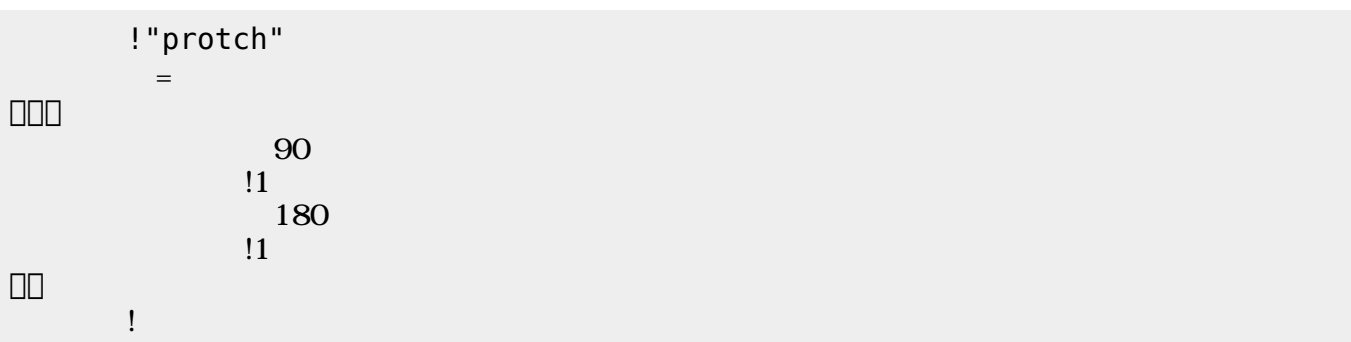

 $\mathbf 1$ 

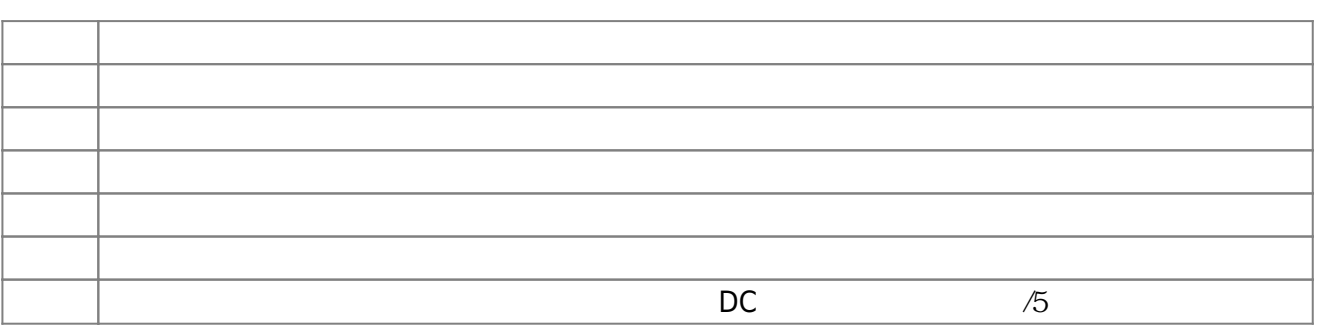

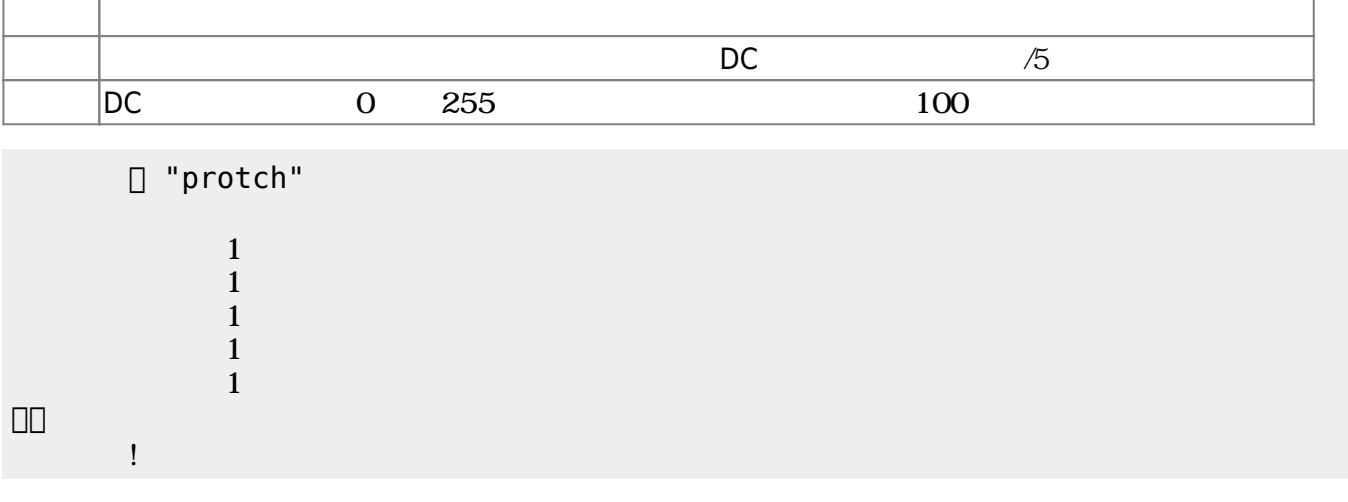

 $D$ C $-$ 

 $\overline{0}$  255

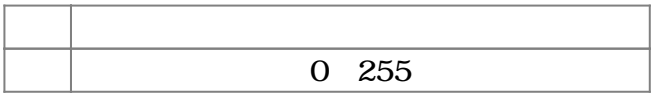

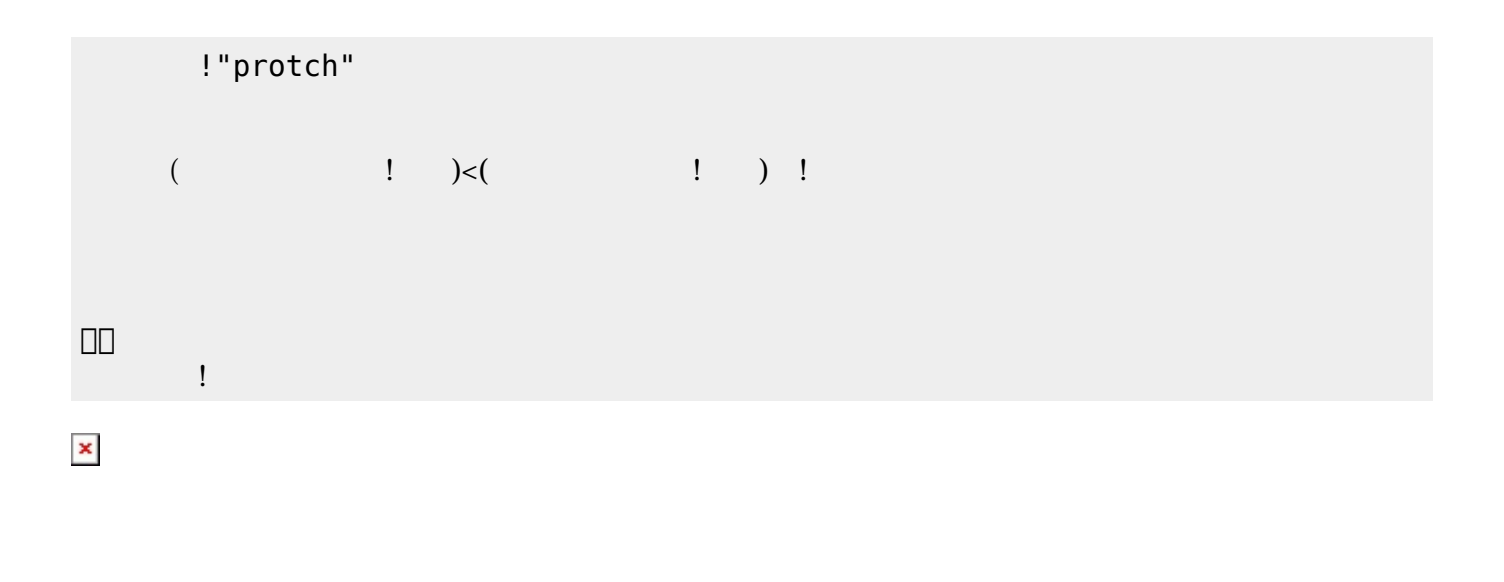

 プロッチでは超音波センサをつけることができる。超音波センサ **距離?** うことで、プロッチ ー<br>- mm インターのからのから、 (protch\_distance.dtl)

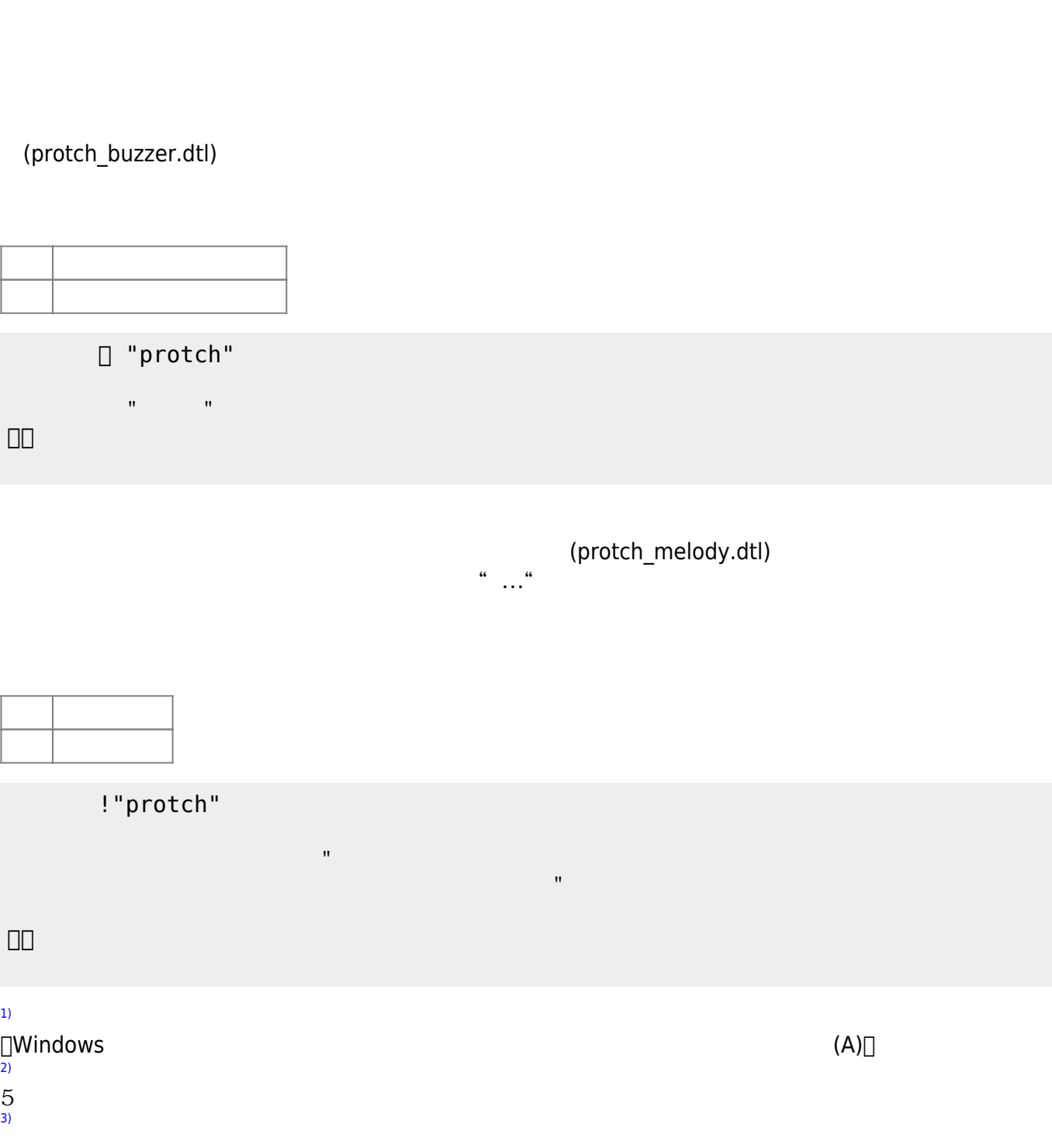

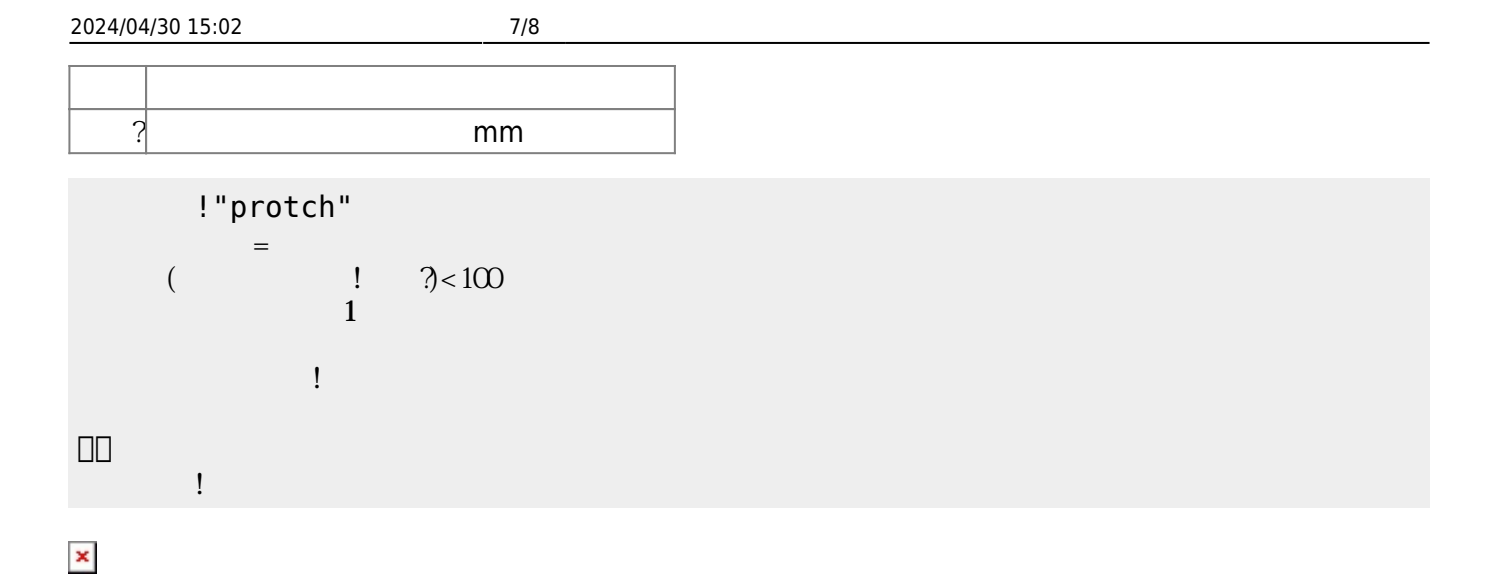

[]protch

From:  $h$ ttps://dolittle.eplang.jp/

Permanent link: **[https://dolittle.eplang.jp/ch\\_protchembed?rev=1552668425](https://dolittle.eplang.jp/ch_protchembed?rev=1552668425)**

Last update: **2019/03/16 01:47**

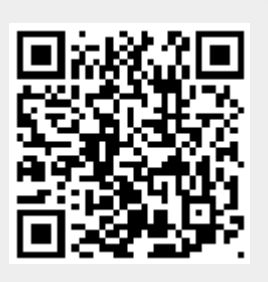